# **FYS-4096 (2017) Exercise 2: Numerical calculus**

## **Summary**

You're going to derive a peculiar finite-difference approximation for derivative, calculate a lot of integrals, and differentiate functions using FFT.

Return you solution following instructions on the protected course web page to GitLab **before Friday 5 am**.

Wednesday's tutorial in TC217 starting at 12:15.

**Write answers to open questions in the README.rst-file.**

## **1. Numerical differentiation (4 XPs)**

A mysterious stranger approaches you as you are walking home. He conjures up a papyrus scroll which supposedly holds important data for his life's work on finding a potion for eternal youth. Unfortunately, there's an important piece of data missing: the first derivative of time-series data.

This idiot has measured the data with weird sampling intervals:

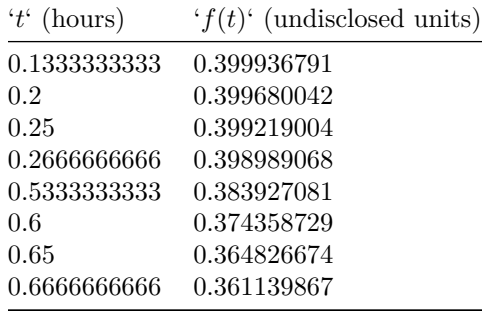

Your task is to estimate the derivative of '*f*' at ' $t = 0.2$ ' hours and ' $t = 0.6$ ' hours.

# **1.A Deriving a finite-difference scheme (2 / 4 XPs)**

Derive analytically a finite-difference differentiation scheme for the first derivative of ' $f(x)$ ' when the function values are know at points ' $x - \frac{h}{3}$ ', ' $x'$ , ' $x + \frac{h}{4}$ ', and ' $x + \frac{h}{3}$ '. Derive such a scheme that the **error term** is of third order, i.e., ' $\mathcal{O}(h^3)$ '.

If you do this on a paper, please scan your solution and save it as a PDF at the root of your repository.

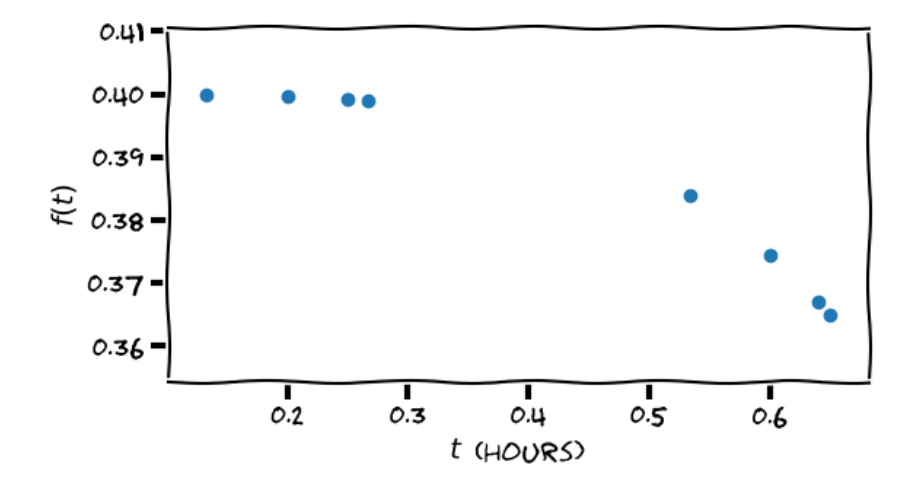

Figure 1: Scatter plot of the stranger's data

## **1.B Implementation (2 / 4 XPs)**

In a similar fashion as in last week's exercises, implement your scheme as a Python module under num\_calculus.differentiation, add testing framework, documentation etc.

The signature should be

def eval\_derivative\_mysterious\_stranger(x, y)

and should be callable like

 $x = np.array([ 0.1333333333, 0.2, 0.25, 0.2666666666666])$ y = np.array([ 0.399936791, 0.399680042, 0.399219004, 0.398989068])

 $der = eval_d$ erivative\_mysterious\_stranger(x, y)

Finally, write a script scripts/mysterious\_stranger.py which evaluates and prints out the derivative of '*f*' from the above data at '*t* = 0.2' and '*t* = 0.6'.

# **2. Numerical integration (3 XPs)**

#### **2.A Implementation**

For this exercise you need **not** make your own implementation of the integration routines. We'll use those available in scipy.integrate throughout this exercise.

**Remember to comment your scripts so that they are easy to read.**

# **2.B Easy integrals (1 / 3 XPs)**

Create a script scripts/easy\_integrals.py which numerically evaluates and prints out the following integrals when the integrand is evaluated **only** at points  $\{0, 0.1, 0.2, 0.3, \ldots, 4.9, 5\}$ . Use trapezoidal rule and Simpson's rule for each of these integrals. Compare to the exact value.

$$
\int_{0}^{5} x^2 dx'
$$
  

$$
\int_{0}^{5} \exp(\sin(x^3)) dx'
$$

# **2.C Non-trivial integrals (1 / 3 XPs)**

Create a script scripts/non trivial integrals.py which numerically evaluates and prints out the following integrals when you are allowed to evaluate the integrand **only** at finite number of **pre-determined** points (i.e., no adaptive integration allowed, but you can choose the sampling points as you wish). You are allowed to do pre-prosessing or reformulation of the integrals manually, but please make a note the the source files if you do this.

$$
\int_{0}^{1} \frac{1}{\sqrt{x}} dx'
$$
  

$$
\int_{0}^{1} \frac{\sin(x)}{x} dx'
$$
  

$$
\int_{0}^{\infty} \exp(-x) dx'
$$

 $\overline{1}$ 

#### **2.D Insanely difficult integrals (1 / 3 XPs)**

Create a script scripts/insanely\_difficult\_integrals.py which numerically evaluates and prints out the following integrals. You are allowed to use all the tricks up your sleeve.

 $\int$  $\int_{0}^{1} J_1(x) dx'$  where  $J_n(x)'$  is the '*n*'th Bessel function of the first kind (scipy.special.j1).

 $\frac{15}{\sqrt{ }}$ 2 log[|Γ(−*x*)|] d*x*' where 'Γ(*x*)' is the Gamma function (scipy.special.gamma, numpy.real).

 $\left( \begin{array}{ccc} \downarrow & \downarrow \\ \downarrow & \downarrow \end{array} \right)$ {*z*∈C:|*z*|=2}*,*CCW 1 *z*−1 d*z*', i.e., a complex line integral **counter-clockwise** along a circle of radius 2 in the complex plane.

# **3. FFT and differentiation (3 XPs)**

#### **3.A Implementation (1 / 3 XPs)**

Implement a function with signature

def deriv\_fft(x, y)

in the Python module num\_calculus.differentiation in your repository. The function should evaluate the first order derivative of the input ' $y(x)$ ' using the Fourier method. Introduced in lectures. x should be an equally spaced array of numbers (floats) and y the corresponding function values.

Remember to include appropriate documentation, packaging files, tests etc.

This function should be callable like

```
x = \text{numpy}. linspace(0, 5, 100)
y = \text{numpy}.\sin(2* \text{numpy}.\text{pi} * x/5.) **2
```

```
y<sup>-</sup>deriv = deriv<sup>-fft</sup>(x, y)
```
## **3.B Periodic functions (1 / 3 XPs)**

Evaluate the function  $f(x) = 2\sin(\frac{36\pi}{7}x)\sin(\frac{\pi}{7}x)$  on an equidistant grid from ' $x = 0$ ' to ' $x = 7$ ' (non-inclusive). Calculate its first derivative using the function you implemented in 3.A. Evaluate the derivative also using some finite difference scheme and plot your resulting  $y'(x)$ . Automate all this in a script scripts/diff\_with\_fft\_periodic\_fun.py. Is there a major difference between the FFT and FD derivatives? Why/why not?

## **3.C Non-periodic functions (1 / 3 XPs)**

Evaluate the function  $f(x) = 2\sin(\frac{36\pi}{7}x^2)\exp[\cos(\frac{\pi}{7}x)]$  on a grid from  $x_0 = 0$  to  $x_0 = 2$ , and calculate its first derivative using the function you implemented in 3.A. Evaluate the derivative also using some finite difference schemes and plot your results. Automate all this in a script scripts/diff\_with\_fft\_nonperiodic\_fun.py. Is there a difference between the FFT and FD derivatives? Why/why not?

## **Returning your solution**

Return your solution to a new GitLab project under your group for this course. Name the project exercise2, and tag the final version with final.

**Add 'problems\_solved' to the repo's root, and write a comma separated list of solved problems in the file. For example:**

1A,2A,2B,3A,3C

In the end, you should have at least the following files in your repository:

- scripts/diff\_with\_fft\_nonperiodic\_fun.py
- scripts/diff\_with\_fft\_periodic\_fun.py
- scripts/easy\_integrals.py
- fd\_scheme\_derivation.pdf
- scripts/insanely\_difficult\_integrals.py
- scripts/mysterious\_stranger.py
- scripts/non\_trivial\_integrals.py
- num\_calculus/\_\_init\_\_.py
- num\_calculus/differentiation.py
- num\_calculus/tests/\_\_init\_\_.py
- num\_calculus/tests/test\_differentiation\_using\_fft.py
- setup.py
- README.rst <- GitLab apperently knows how to interpret these :)
- license.txt
- problems\_solved

Remember that the XPs you gain from each exercise will be based on, e.g.,

- the final report including figures (quality, understanding of the numerical method, . . . ), (README.rst)
- correct and working implementation,
- quality and amount of automatic tests,
- implementation design (modularity, ease of use, easy to test,  $\dots$ ),
- documentation and code comments,
- Git commits (comment quality, amount),
- PEP 8 compliant programming style.